# Krestfield EzSign Client Integration Guide

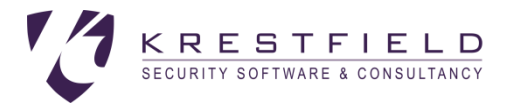

Version 3.1 Copyright Krestfield 2019

## Introduction

The Krestfield EzSign Client is a lightweight java package which interfaces with the EzSign Server enabling applications to quickly generate and verify digital signatures or encrypt and decrypt data without the need for complex programming

The client also provides utilities to disassemble signatures (e.g. extracting the signer certificates, digest algorithms used etc.) and hash data

This guide details the steps required to integrate the client into applications and make use of the API

For server side setup please refer to the *EzSign Installation and Configuration Guide*

# JAR Files

The client consists of the following JAR files:

- kezsign-client-X.Y.Z.jar
- kezsign-client-utils-X.Y.Z.jar

(Where X.Y.Z is the version number e.g. 3.1.0)

These are located at [installation folder]/EzSignClient/lib

Where [installation folder] is the location the server was installed

To make use of the signing, verification and encryption functions, add the KEzSignClient.jar to your application's class path

To make use of the signature parsing and hashing utilities, add the kezsign-client-X.Y.Z.jar to your application's class path. This jar also depends on the other jars (bcprov..., bcpkix... and commons-codec….) located in the lib folder. It may be simpler to add the entire lib folder e.g. CLASSPATH=".:../lib/\*"

### KRESTFIELD

# Client API

The API to the EzSign client has intentionally been kept simple. Decisions on which keys to use, what certificates to include in signatures and what hashing algorithms to use are configured at the server level

All the client API calls are included in the EzSignClient class, which is included in the com.krestfield.ezsign package

### **Constructor**

The constructor is defined as:

public EzSignClient(String host, int port)

Where:

host is the server hostname (or IP Address) Port is the server listening port number

The default connection timeout to the server is 5 seconds (5000 milliseconds). But this can be overridden by using the following constructor:

```
public EzSignClient(String host, int port, 
                      int timeoutInMs, int readTimeoutInMs)
```
### Where:

timeoutInMs is the connection timeout expressed in milliseconds readTimeoutInMs is the read timeout expressed in milliseconds

### Example:

```
import com.krestfield.ezsign;
public class ClientTest
{
     public static void main(String[] args)
      {
           EzSignClient client = new EzSignClient("10.100.12.15", 5656);
     }
}
```
If the communications between the client and server are to be secured, an Authentication Code may be used. The Authentication Code is provided by using one of the following constructors:

public EzSignClient(String host, int port, String authCode)

 $\overline{2}$ 

```
public EzSignClient(String host, int port, 
                     int timeoutInMs, int readTimeoutInMs, 
                     String authCode)
```
This will result in the encryption of the traffic between the client and server

There are no restrictions on what Authentication Code can be used, but a longer more complex code will increase security

The same Authentication Code must also be configured on the server. Refer to the Installation and Configuration Guide for details on how to configure this on the server

### Generate Signature Methods

The following method is called to generate a signature:

```
public byte[] signData(String channelName, byte[] dataToSign, 
                       boolean isDigest)
```
The signature returned is dependent on the signature type specified at the server and will be either a PKCS#7 formatted signature or a raw PKCS#1 signature

Note: For large data sets, it is recommended to hash the data beforehand and provide the hash as the dataToSign together with isDigest=true. This prevents large amounts of data being passed between the client/server interface. Note: The Client Utils API (see below) can be used to generate the required hash

This method throws the following exceptions:

KSigningException

There was an error during the signing process

KEzSignException

There was an internal error, incorrect parameters or other error

KEzSignConnectException

There was an error connecting to the server

#### Example:

```
byte[] dataToSign = "Hello".getBytes();
byte[] signature = client.signData("CHANNEL1", dataToSign, false);
```
### Verify PKCS#7 Signature Methods

The following methods are used to verify a PKCS#7 signature and will perform the required path building and revocation checking as configured at the server

### Verifying Signature 1

```
public void verifySignature(String channelName, byte[] signature, 
                             byte[] contentBytes, boolean dataIsDigest)
```
If contentBytes is a hash of the data then dataIsDigest must be true, otherwise false

### This method throws the following exceptions:

```
KVerificationException
      There was an error during the verification process
```
KPathException

There was a path building error

#### KRevocationException

A certificate is revoked or there was an error during the revocation check process

#### KEzSignConnectException

There was an error connecting to the server

```
KEzSignException
```
There was another error

### Example:

```
try {
     client.verifySignature("CHANNEL1", signature, content, false);
} catch (KVerificationException verifyEx) {
     System.out.println("There was a verification error: " + 
                          verifyEx.getMessage());
} catch (KPathException pathEx) {
     System.out.println("There was a path build error: " + 
                          pathEx.getMessage());
} catch (KRevocationException revEx){
     System.out.println("There was a revocation check error: " + 
                         revEx.getMessage());
}
...
```
### Verifying Signature 2

This method allows for the by-passing of revocation checking and/or the by-passing of path building i.e. only a simple verification check will be performed to confirm the data was signed by the certificate specified in the signature and has not been altered

```
public void verifySignature(String channelName, byte[] signature, 
                byte[] contentBytes, boolean dataIsDigest,
                boolean bypassRevocationCheck, boolean bypassPathBuild)
```
If the values for bypassRevocationCheck and bypassPathBuild are both set to false the signature will be verified in the same way as the previous method

This method throws the following exceptions:

```
KVerificationException
      There was an error during the verification process
```
KPathException

There was a path building error

KRevocationException

A certificate is revoked or there was an error during the revocation check process

KEzSignConnectException

There was an error connecting to the server

```
KEzSignException
```
There was another error

### Verify Raw Signature Methods

The following methods are used to verify Raw (PKCS#1) signatures and will perform the required path building and revocation checking as configured at the server

### Verifying Raw Signature 1

Note that as a PKCS#1 signature does not contain the signer certificate, this must be provided

If there are other certificates in the path that are not stored in the channel, use the Verify Raw Signature 2 method below. Path building and revocation checking (if configured at the server) will be performed

```
public void verifySignature(String channelName, byte[] signature, 
                byte[] contentBytes, boolean dataIsDigest, 
                X509Certificate signerCert)
```
This method throws the following exceptions:

KVerificationException

There was an error during the verification process

KPathException

There was a path building error

KRevocationException

A certificate is revoked or there was an error during the revocation check process

KEzSignConnectException

There was an error connecting to the server

KEzSignException

There was another error

### Verifying Raw Signature 2

This method accepts the signer certificate as well as other certificates in the path. Path building and revocation checking (if configured at the server) will be performed

```
public void verifySignature(String channelName, byte[] signature, 
                byte[] contentBytes, boolean dataIsDigest, 
                X509Certificate signerCert, 
                 X509Certificate[] otherCerts)
```
This method throws the following exceptions:

KVerificationException

There was an error during the verification process

### KRESTFIELD

#### KPathException

There was a path building error

#### KRevocationException

A certificate is revoked or there was an error during the revocation check process

KEzSignConnectException

There was an error connecting to the server

KEzSignException

There was another error

### Verifying Raw Signature 3

Use this method if you wish to bypass revocation checking (whether configured at the server or not) and/or path building

```
public void verifySignature(String channelName, byte[] signature, 
                byte[] contentBytes, boolean dataIsDigest, 
                X509Certificate signerCert, 
                X509Certificate[] otherCerts,
                boolean bypassRevocationCheck, boolean bypassPathBuild)
```
This method throws the following exceptions:

KVerificationException There was an error during the verification process

#### KPathException

There was a path building error

#### KRevocationException

A certificate is revoked or there was an error during the revocation check process

KEzSignConnectException

There was an error connecting to the server

```
KEzSignException
      There was another error
```
### Note:

otherCerts can be null if you do not wish to specify any other certificates in the path If you wish to perform just the signature verification operation. Set bypassRevocationCheck and bypassPathBuild both to true and otherCerts to null

### Generate Random Number Methods

The following method is called to generate random data:

public byte[] generateRandomBytes(String channelName, int numBytes)

The number of random bytes specified will be returned

This method throws the following exceptions:

KEzSignConnectException There was an error connecting to the server

KEzSignException There was another error

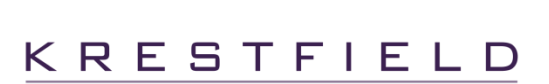

### Encrypt/Decrypt Methods

These methods provide encryption and decryption using AES keys previously generated on the server. The algorithm used is AES with CBC (Cipher Block Chaining) and PKCS#5 padding. A random IV (Initialisation Vector) is created every time data is encrypted and this IV is placed in the first 16 bytes of the returned data, with the remaining bytes being the encrypted data itself

The following method is called to encrypt data:

```
public byte[] encryptData(String channelName, byte[] dataToEncrypt,
                           String keyLabel)
```
This will encrypt the clear data contained in dataToEncrypt using the key referenced by keyLabel and return the encrypted data

keyLabel must refer to a key which has previously been generated on the server using the management utility. If the key does not exist KEncipherException will be thrown

This method throws the following exceptions:

KEncipherException There was an error whilst encrypting the data

KEzSignConnectException There was an error connecting to the server

KEzSignException There was another error

The following method is called to decrypt previously encrypted data:

```
public byte[] decryptData(String channelName, byte[] encryptedData,
                           String keyLabel)
```
This will decrypt data previously encrypted with the encryptData method using the key referenced by keyLabel and return the clear data

keyLabel must refer to a key which has previously been generated on the server using the management utility. If the key does not exist KEncipherException will be thrown

This method throws the following exceptions:

KEncipherException

There was an error whilst decrypting the data

KEzSignConnectException

There was an error connecting to the server

KEzSignException There was another error

Example:

byte[] originalData = "Hello".getBytes(); byte[] encryptedData = encryptData("CHANNEL1", originalData, "key1"); byte[] clearData = decryptData("CHANNEL1", encryptedData, "key1"); // clearData will be equal to originalData i.e. "Hello"

# Client Utils API

The Client Utilis API calls are included in the following classes:

KConvert

Converts data from bytes to Base64 or ASCII Hex Strings and back

KHash

Hashes data

#### KSignatureParser

Parses a signature providing the certificates, signature hash, signer certificate DN etc.

KCertUtils

Provides utilities to check obtain certificate details and compare DNs

These classes are contained in the kezsign-client-utils-X.Y.Z.jar file and held in the com.krestfield.ezsign.client.utils package

### **KConvert**

This class contains the following static methods for data conversion:

public static String ToBase64String(byte[] data)

Converts binary data to a Base64 string

public static byte[] B64StringToBytes(String b64Str)

Converts a Base64 string to a byte array

public static byte[] HexStrToBytes(String hex)

Converts a hex string of the form A05BC9CE to a byte array

public static String BytesToHexStr(byte[] bytes) Converts binary data to an ASCII Hex string of the form A05BC9CE...

### KHash

This class contains the following methods for the generation of hashes:

public KHash(String hashAlgorithm)

The constructor can be passed the hash algorithm as a string. Accepted values are  $SHA-1$ ,  $SHA-$ 224, SHA-256, SHA-384 and SHA-512

public void update(byte[] data)

Sections or slices of data can be provided as received or processed and will be included in the overall hash generated

public byte[] digest()

This method produces the hash value over all the data provided

### KSignatureParser

This class contains the following methods for the parsing of PKCS#7 signatures:

public KSignatureParser(String b64Signature)

The constructor accepts a base64 PKCS#7 formatted signature

public KSignatureParser(byte[] signature)

As above but accepts a binary PKCS#7 formatted signature

public X509Certificate[] getCertificates()

Returns all the certificates included in the signature

public X509Certificate getSignerCertificate()

Returns the certificate that signed the data

public String getSignersSubjectDn()

Returns the Distinguished Name of the signer certificate

public String getSignersIssuerDn()

Returns the Issuer's Distinguished Name of the signer certificate

public String getSignatureAlgorithmName() Returns the signature's full algorithm name e.g. SHA256withRSA

public String getSignatureDigestAlgorithm()

Returns the signature's digest algorithm e.g. SHA-1, SHA-256

public String getSignatureEncryptionAlgorithm()

Returns the signature's encryption algorithm e.g. RSA

### **KCertUtils**

This class contains the following methods:

public boolean isCertificateRoot(X509Certificate cert)

Returns true if the provided certificate is self-signed i.e. a root certificate

public boolean isCertificateCA(X509Certificate cert)

Returns true if the provided certificate is a CA certificate. This examines the Basic Constraints extension and will return true for root and intermediate CA certificates

public String getCertificateAlgorithmName(X509Certificate cert)

Returns the certificate's signature full algorithm name e.g. SHA256withRSA

public String getCertificateDigestAlgorithm(X509Certificate cert)

Returns the certificate's signature digest algorithm e.g. SHA-1, SHA-256 etc

public String getCertificateEncryptionAlgorithm(X509Certificate cert)

Returns the certificate's signature encryption algorithm e.g. RSA, DSA etc

public boolean dnsAreEquivalent(String dn1, String dn2)

Given two string representations of distinguished names, returns true if they are equivalent. This performs a comparison on the DN components rather than a string comparison e.g.

CN=Test Cert, OU=Engineering, O=Krestfield, C=GB is equivalent to CN=Test Cert,O=Krestfield,OU=Engineering,C=GB

Even though the strings are not equal

# Sample

An example of how to use the client and utility methods as detailed above is provided in the samples folder

This can be built by running the buildExample script and run with the runExample script

The source code is contained within the TestClient.java file

# Support

All questions, queries around the API described within this document should be directed to Krestfield Support at the following email address:

```
support@krestfield.com
```
The following is a transcript of a sample generating and verifying a signature

```
import com.krestfield.ezsign.EzSignClient;
import com.krestfield.ezsign.KEzSignConnectException;
import com.krestfield.ezsign.KEzSignException;
import com.krestfield.ezsign.KPathException;
import com.krestfield.ezsign.KRevocationException;
import com.krestfield.ezsign.KSigningException;
import com.krestfield.ezsign.KVerificationException;
import com.krestfield.ezsign.client.utils.KHash;
import com.krestfield.ezsign.client.utils.KSignatureParser;
import com.krestfield.ezsign.client.utils.KConvert;
/**
 * TestClient
 *
 * This example demonstrates the use of the client and client utils
 *
 * Copyright Krestfield 2018
 */
 public class TestClient
 {
     public static void main(String args[])
\sim \sim \sim \sim \sim \sim /**
          * Specify the server IP Address. port number and channel name
          */
         String serverIPAddress = "127.0.0.1";
         int serverPortNumber = 5656;
         String channelName = "TEST";
         /**
          * Create the EzSign Client
         \star EzSignClient client = new EzSignClient(serverIPAddress, serverPortNumber);
         /**
          * Specify the data to sign
         \star byte[] dataToSign = "Hello".getBytes();
         byte[] signature = null;
         try
 {
             /**
              * Generate Signature Example
             \star /
             signature = client.signData(channelName, dataToSign, false);
             System.out.println("Generated signature successfully");
            System.out.println("Returned signature: " + KConvert.ToBase64String(signature));
             // Use the signature parser to obtain the signer DN and signature alg
             KSignatureParser signatureParser = new KSignatureParser(signature);
             System.out.println("Signer Certificate DN: " + 
                                            signatureParser.getSignersSubjectDn());
             System.out.println("Signature Algorithm: " + 
                                            signatureParser.getSignatureAlgorithmName());
             // Use the hash generation utils to hash the data
            KHash hash = new KHash(KHash.SHA256);
             hash.update(dataToSign);
            System.out.println("Hash over data: " + KConvert.BytesToHexStr(hash.digest()));
 }
         catch (KEzSignConnectException connEx)
 {
             System.out.println("There was an error connecting to the server: " +
                                   connEx.getMessage());
```

```
 return;
        }
        catch (KEzSignException ex)
 {
            System.out.println("There was an error signing the data. Error: " + 
                                ex.getMessage());
            return;
        }
        catch (KSigningException sigEx)
 {
            System.out.println("There was an error signing the data. Error: " + 
                                 sigEx.getMessage());
            return;
        }
        catch (Exception e)
 {
            System.out.println("There was an error: " + e.getMessage());
            return;
        }
        try
 {
            /**
             * Verify Signature Example
            \star/client.verifySignature(channelName, signature, dataToSign, false);
            System.out.println("Signature verified successfully");
 }
        catch (KVerificationException veriEx)
 {
            System.out.println("There was an error verifying the signature: " + 
                                 veriEx.getMessage());
 }
        catch (KRevocationException revEx)
        {
           System.out.println("There was a revocation exception : " + revEx.qetMessage());
 }
        catch (KPathException pathEx)
 {
           System.out.println("There was a path building exception : " + pathEx.getMessage());
        }
        catch (KEzSignConnectException connEx)
 {
            System.out.println("There was an error connecting to the server: " +
                                 connEx.getMessage());
        }
        catch (KEzSignException sigEx)
        {
            System.out.println("There was an error verifying the data. Error: " + 
                                 sigEx.getMessage());
        }
```
}

}

KRESTFIELD